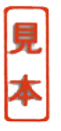

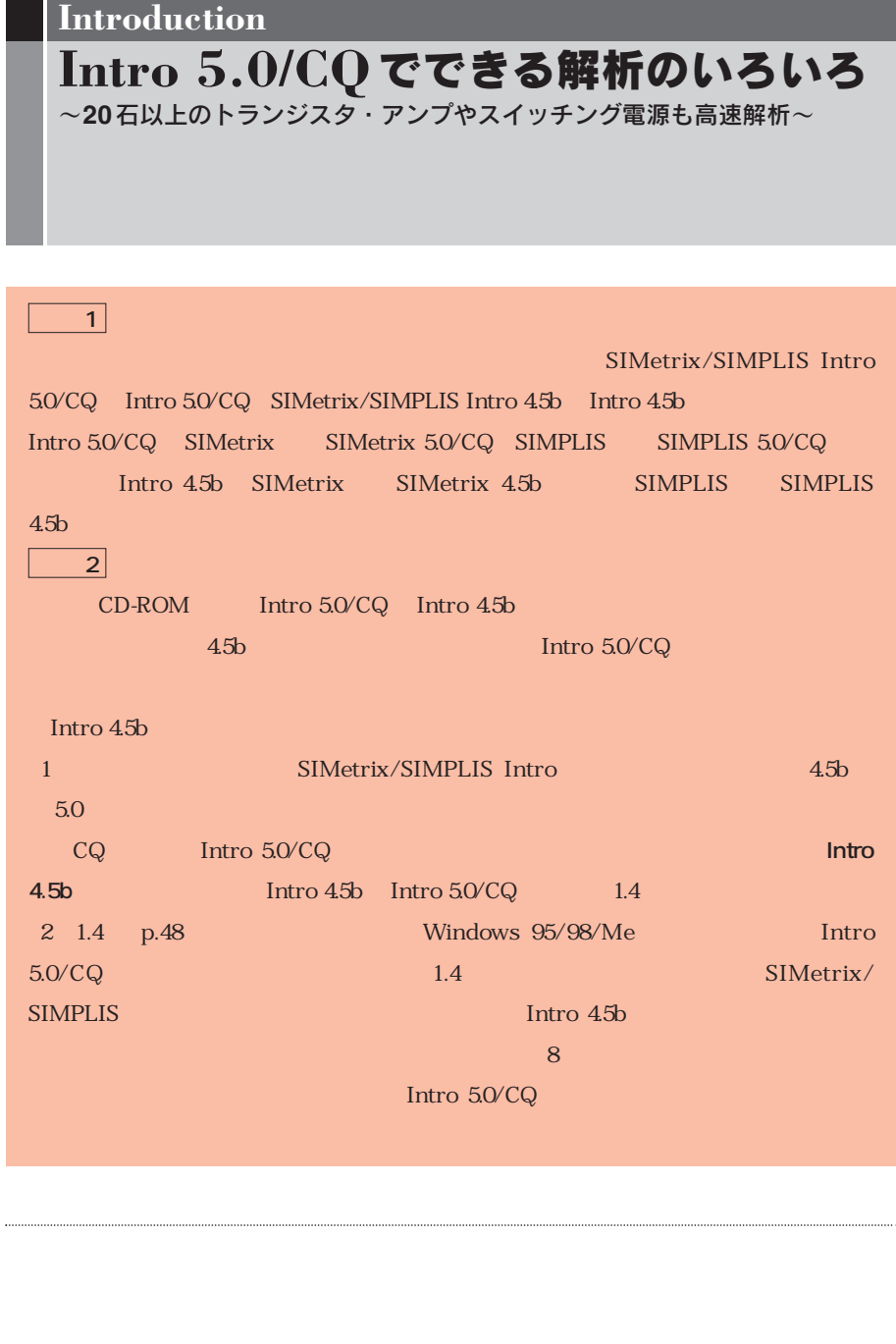

## 付属**CD-ROM**に収録されている**Intro 5.0/CQ**の特徴

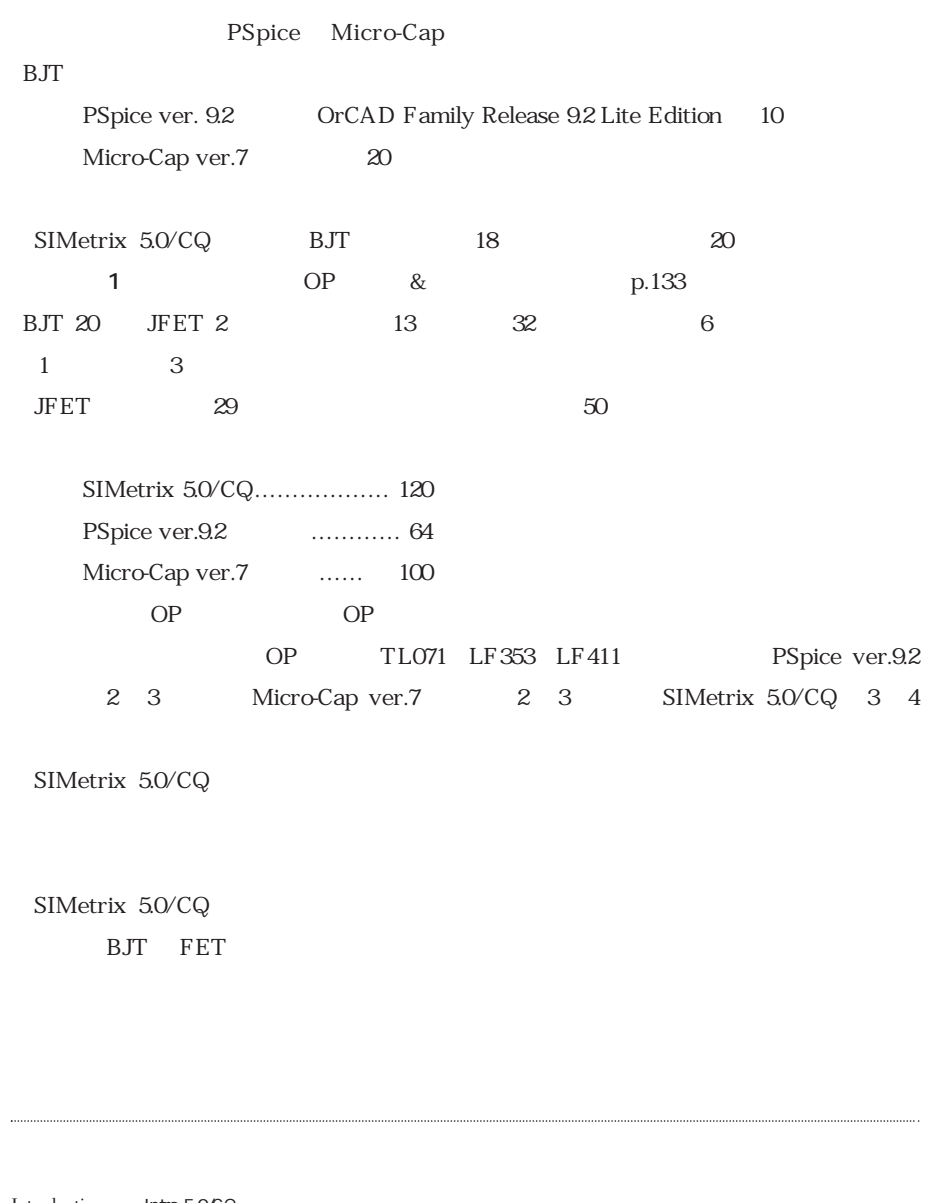

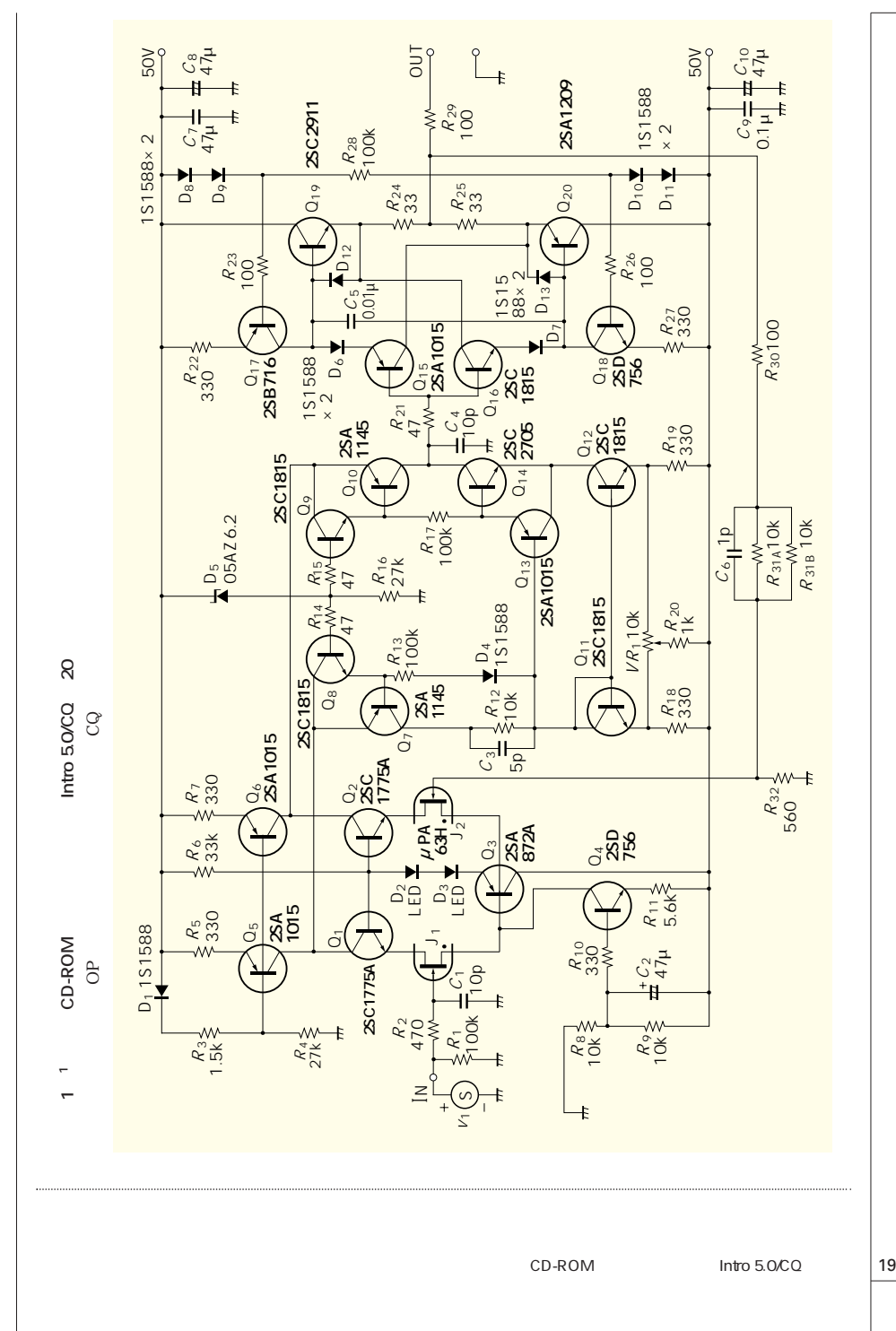

SIMetrix 5.0/CQ  $170$ 340 BSpice Micro-Cap  $CQ$  experiments are proposed by  $\mathbb{P}\mathbf{S}\mathbf{p}$  becomes  $\mathbb{P}\mathbf{S}\mathbf{p}$  becomes  $\mathbb{P}\mathbf{S}\mathbf{p}$  becomes  $\mathbb{P}\mathbf{S}\mathbf{p}$  becomes  $\mathbb{P}\mathbf{S}\mathbf{p}$  becomes  $\mathbb{P}\mathbf{S}\mathbf{p}$  becomes  $\mathbb{P}\mathbf{S}\mathbf{p}$  becomes SPICE  $CD-ROM$  3 SIMetrix 5.0/CQ SIMetrix 5.0/CQ  $CD-ROM$  Intro 4.5b Intro 5.0/CQ OP 850 N MOSFET 1100 P MOSFET 250  $BJT = 1900$ et also the set of the set of the BJT set also the set of the set of the set of the set of the set of the set o  $CD-ROM$  PSpice toragi. **lib**TK.lib SIMetrix 5.0/CQ PSpice HSPICE 20 Introduction Intro 5.0/CQ

 $5000$ います.  $H.S.$ Black 1927  $1930$ CD-ROM Intro 5.0/CQ Intro 4.5b Intro 5.0/CQ  $\sqrt{2\pi}$ Mr. Norman Koren  $CD$ -ROM 解析事例のいろいろCD-ROM Intro 5.0/CQ SIMetrix SIMPLIS Intro 5.0/CQ SIMetrix/SIMPLIS Intro 5.0/CQ SIMetrix SIMetrix 5.0/CQ SIMPLIS SIMPLIS 5.0/CQ SIMetrix  $SPICE$ PSpice PSpice 

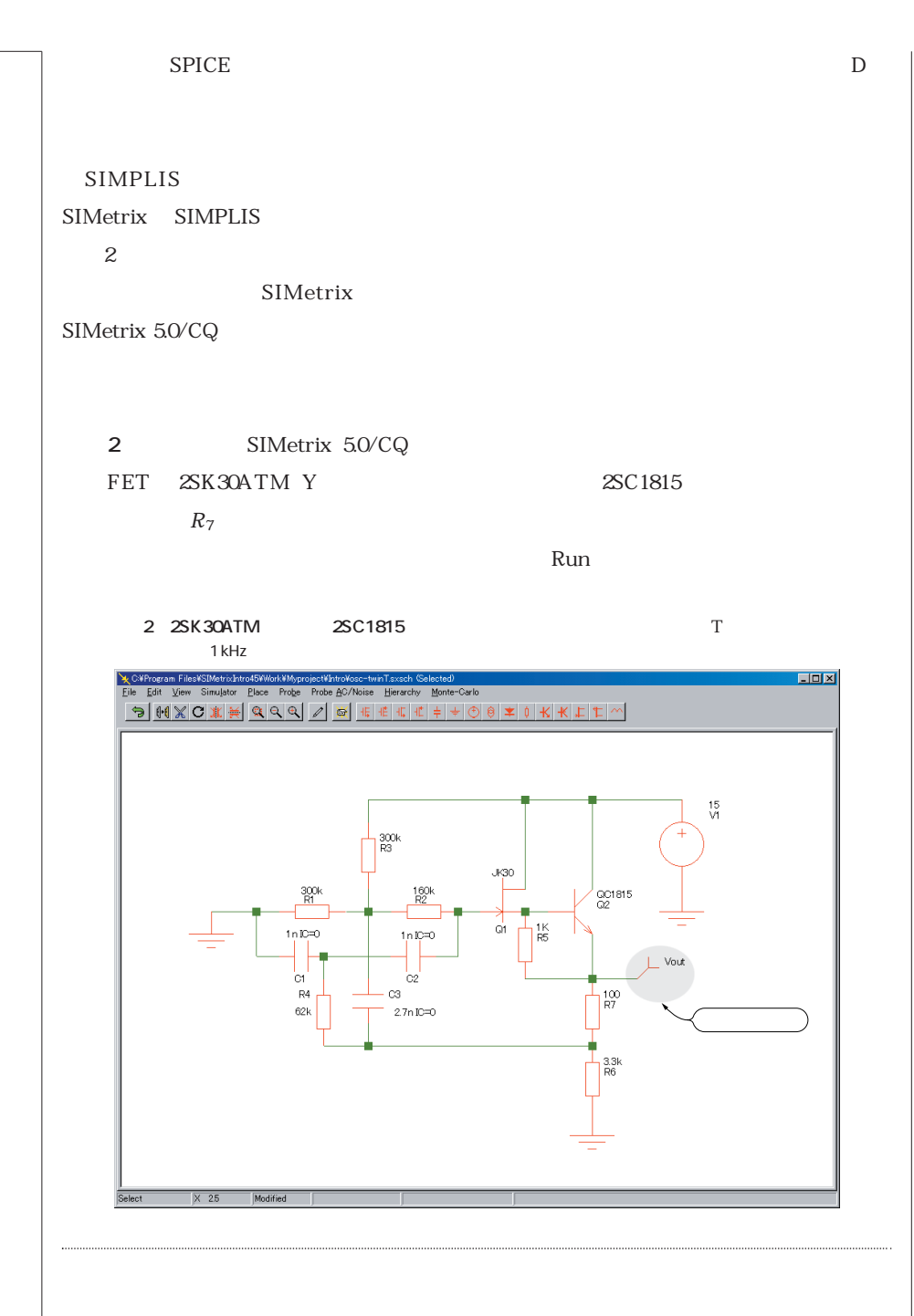

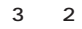

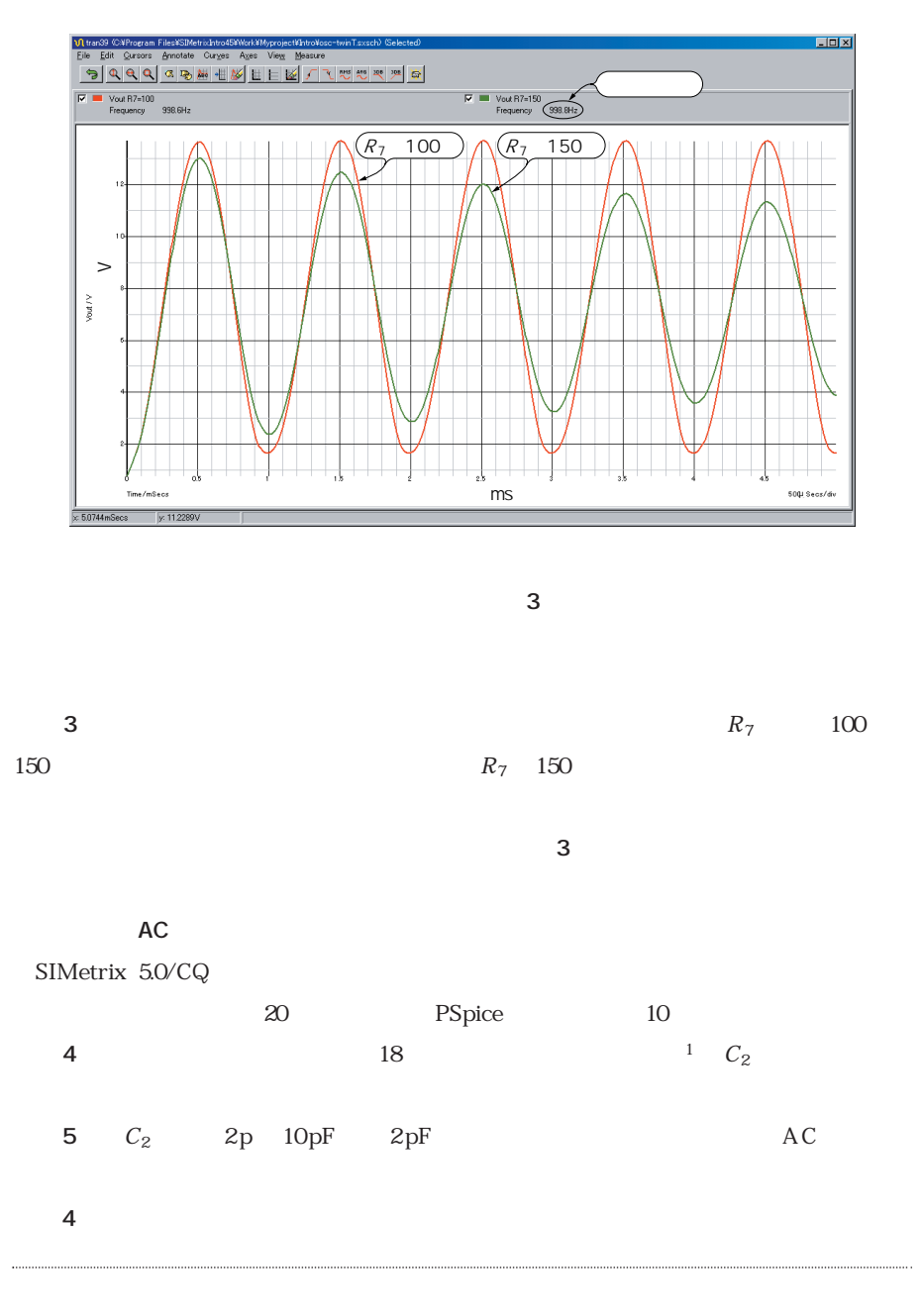

 $\sim$  23

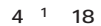

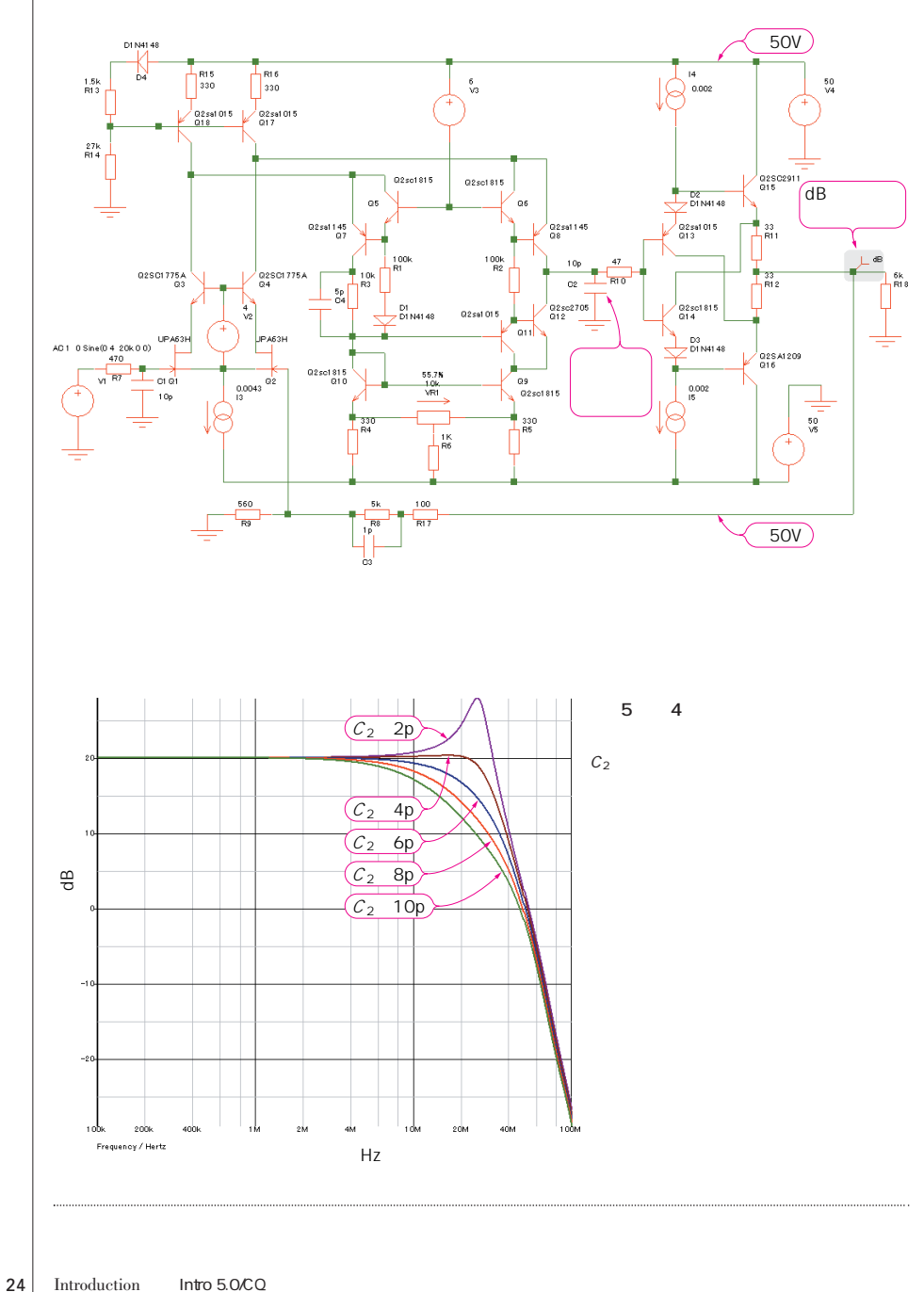

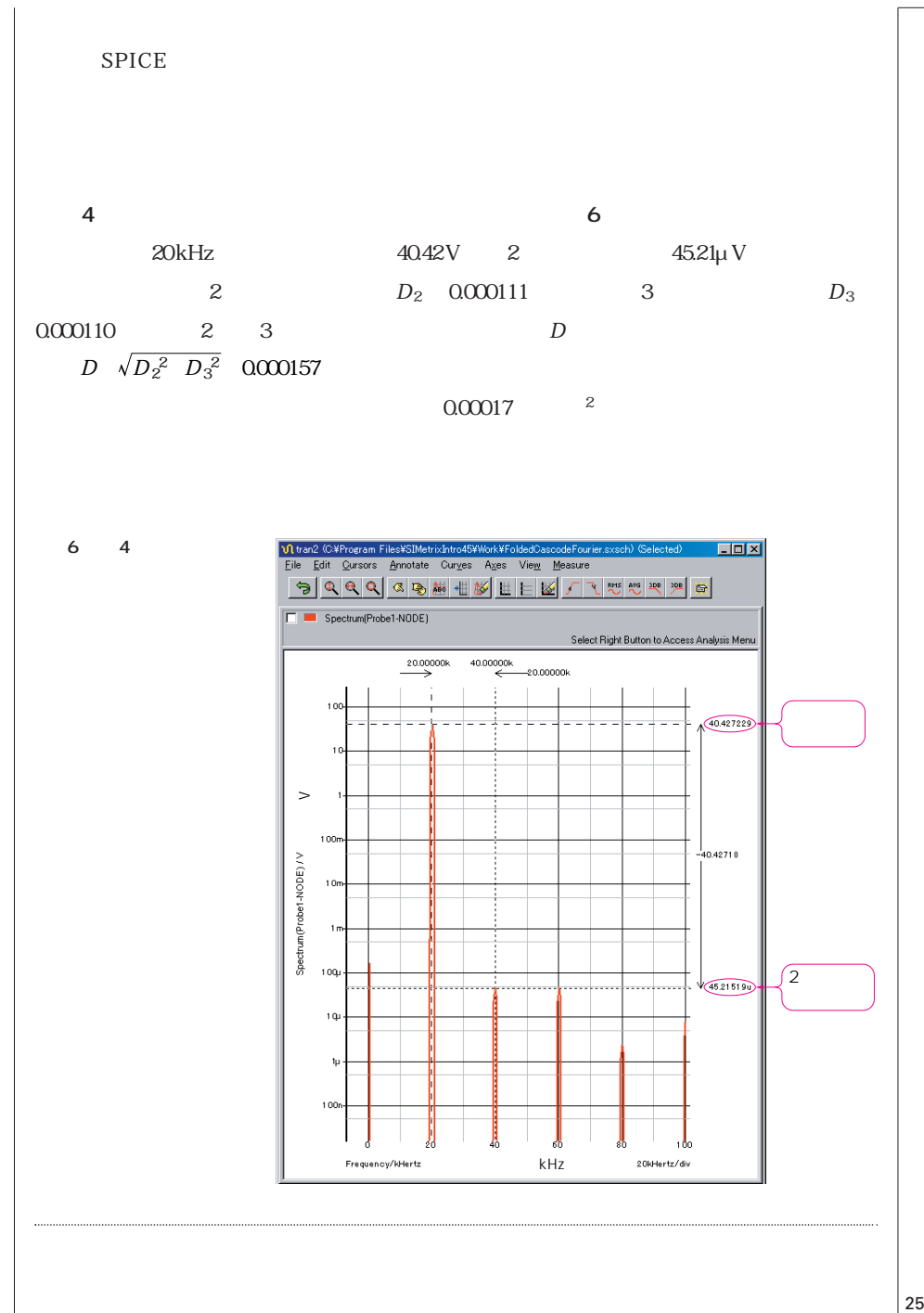

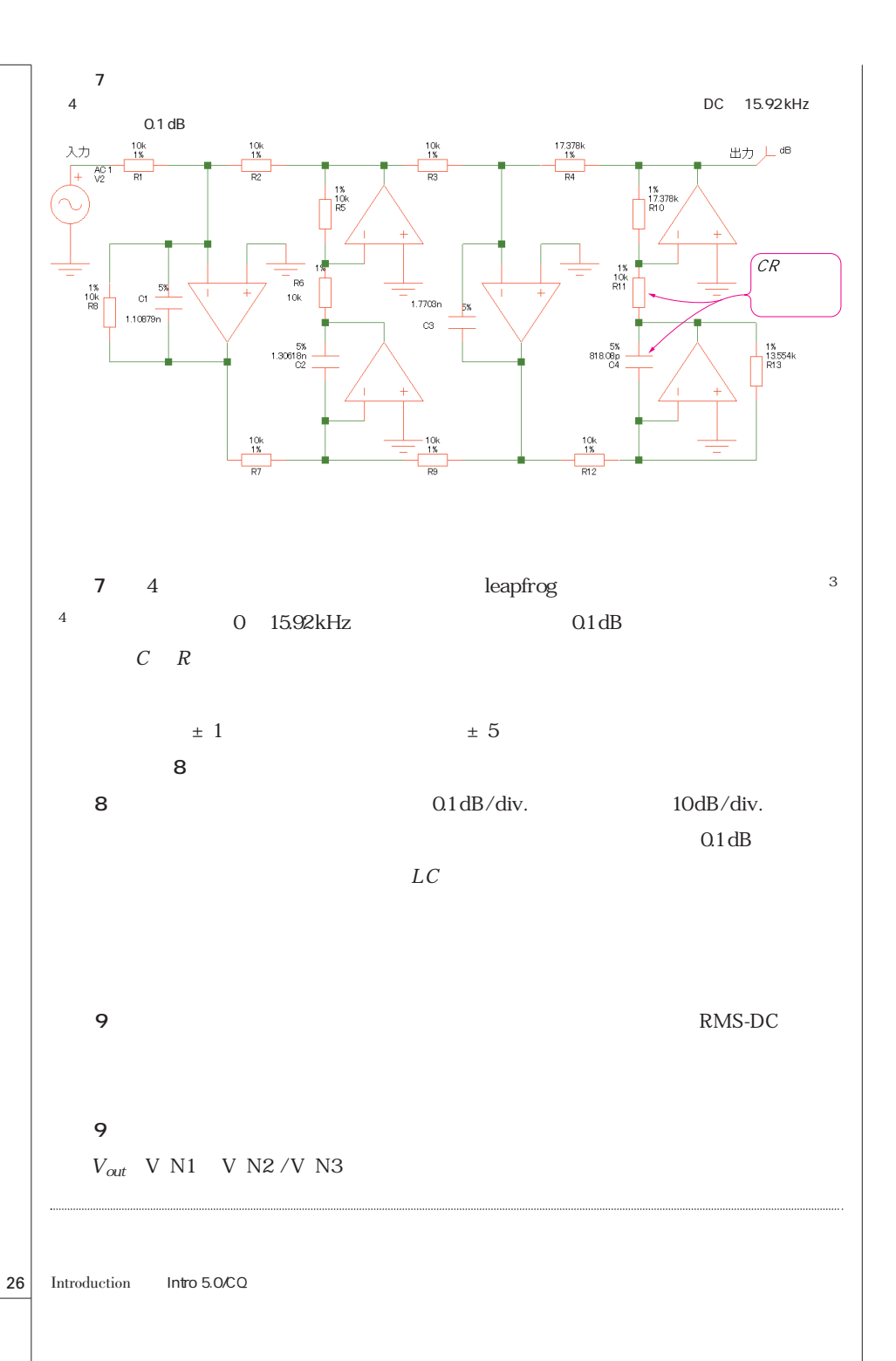

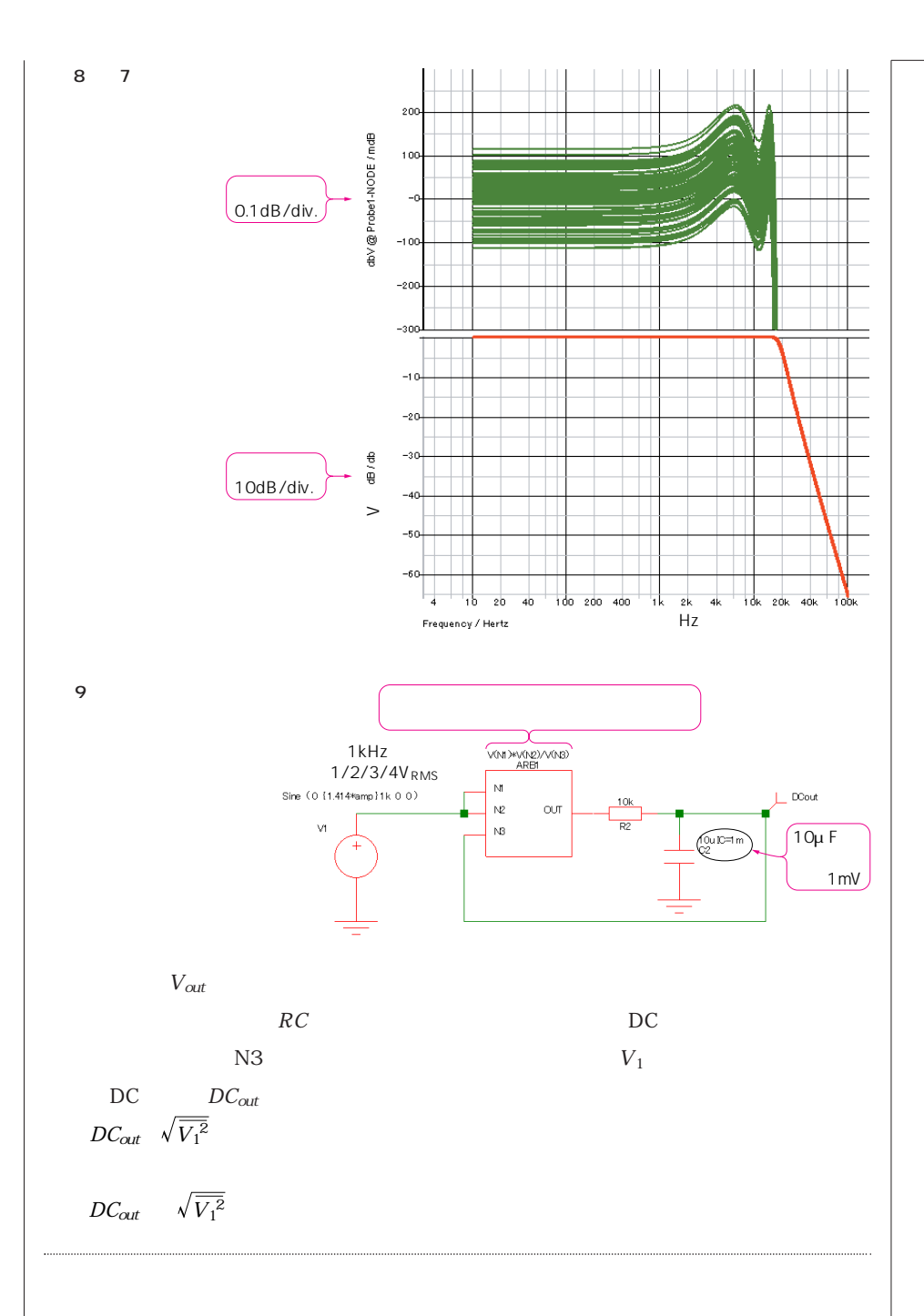

 $\vert$  27

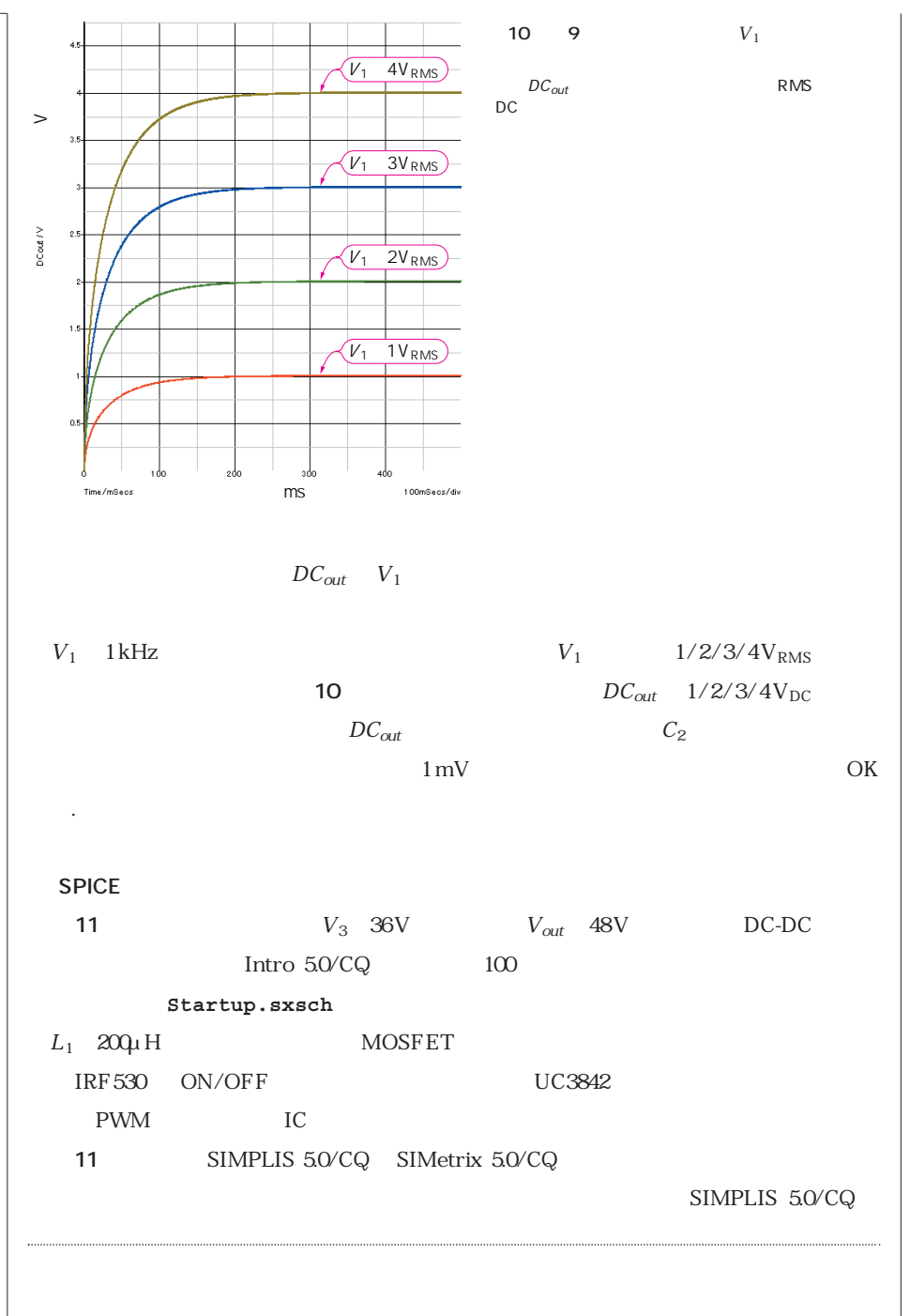

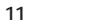

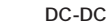

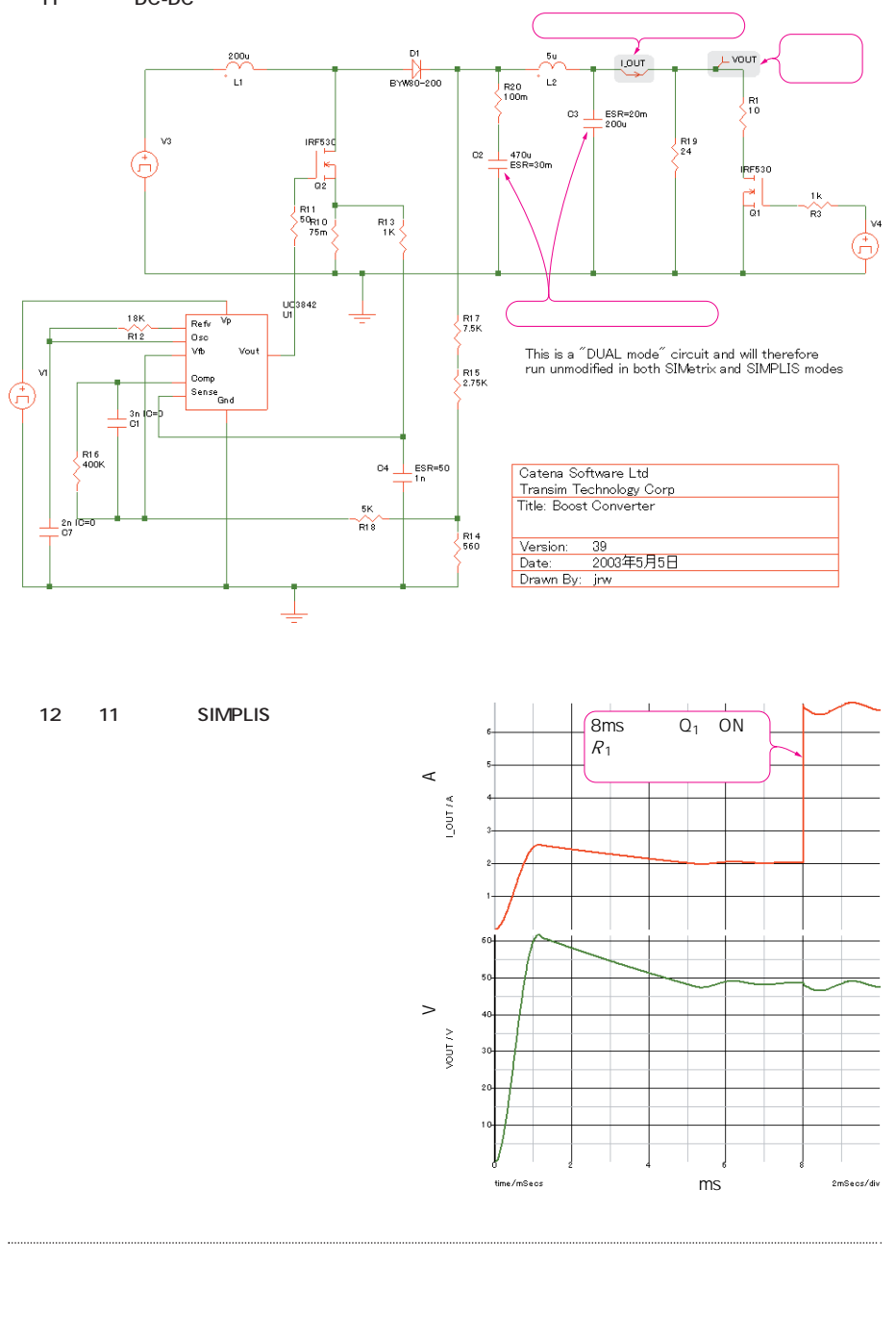

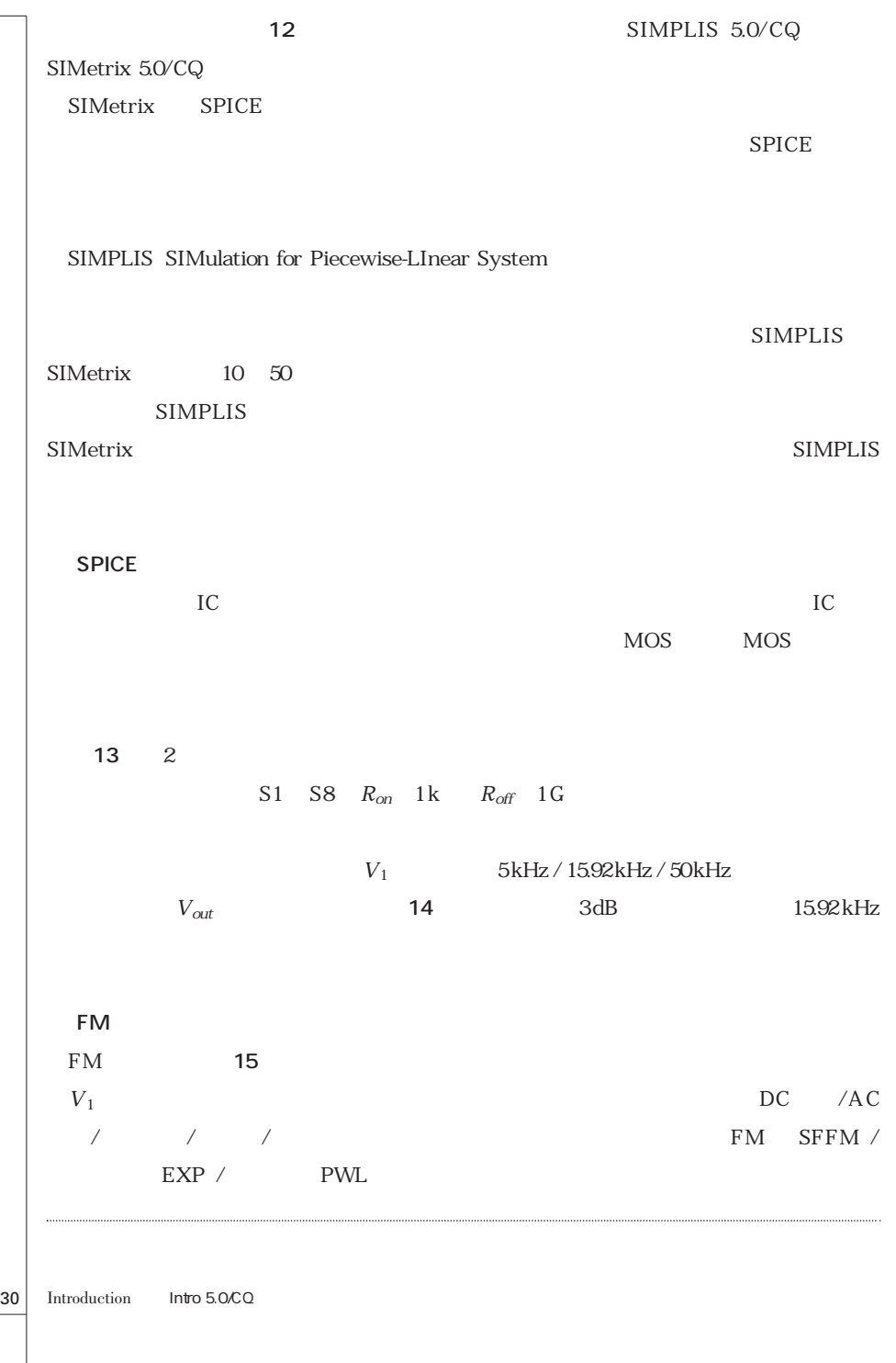

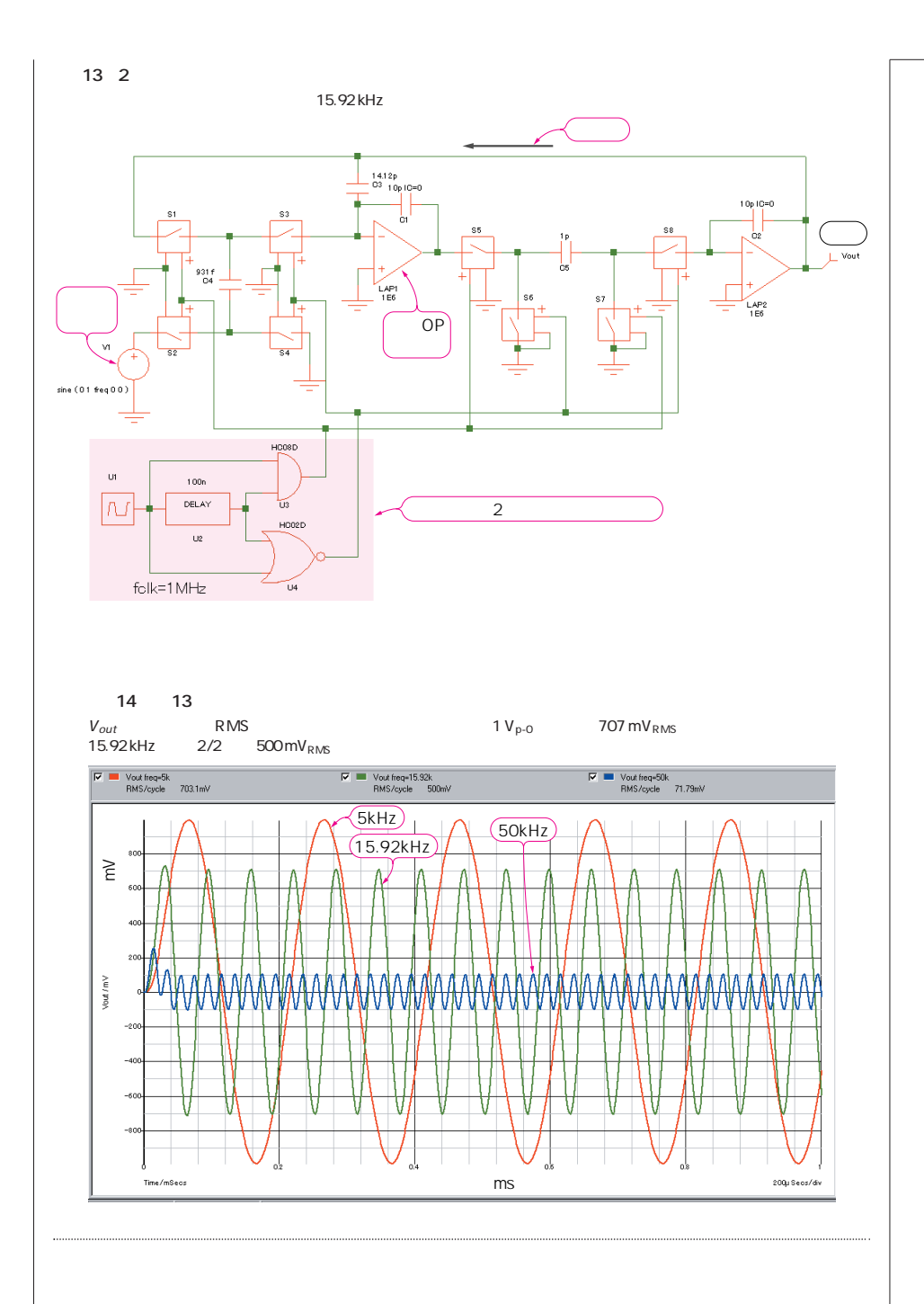

31

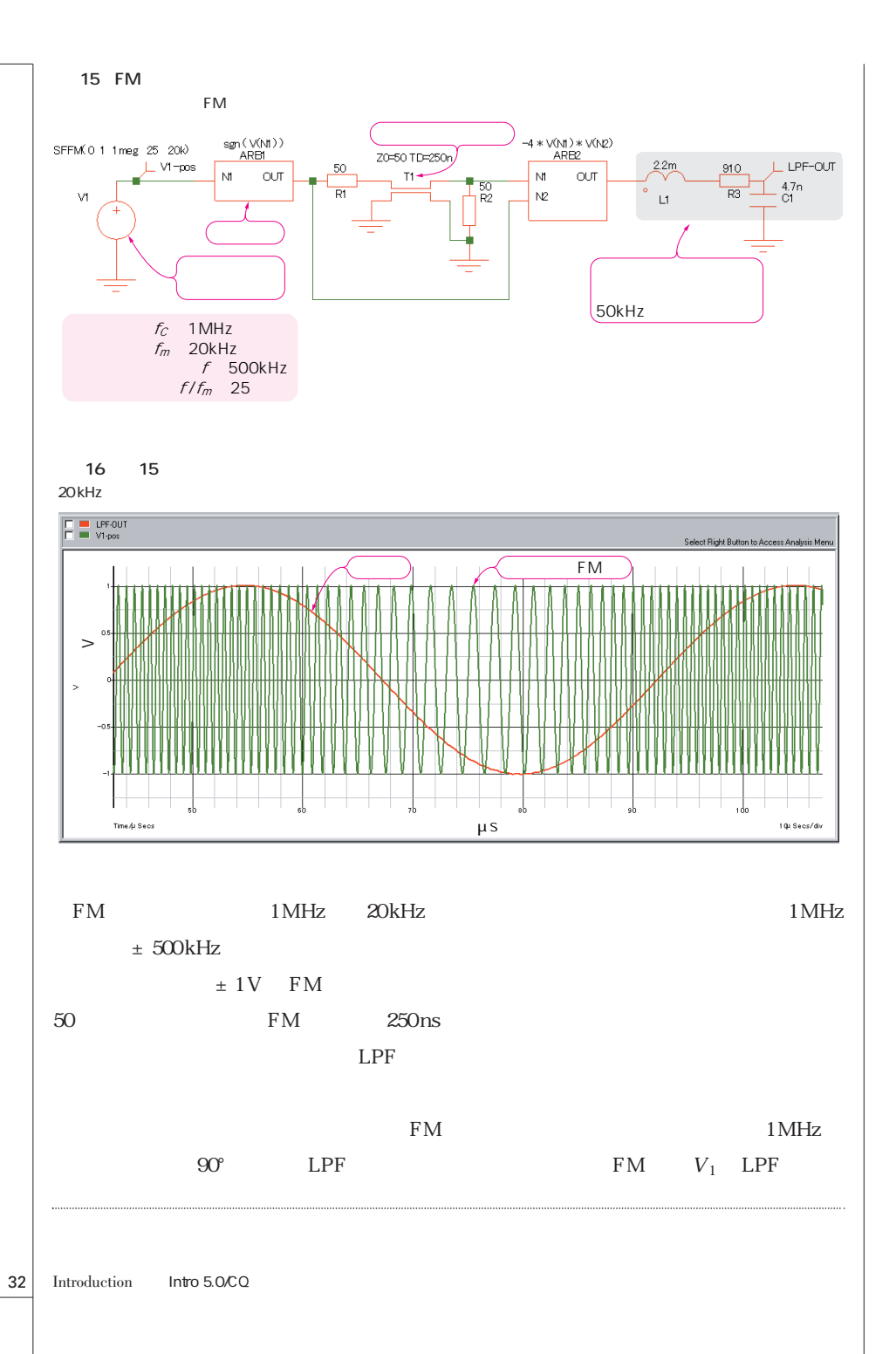

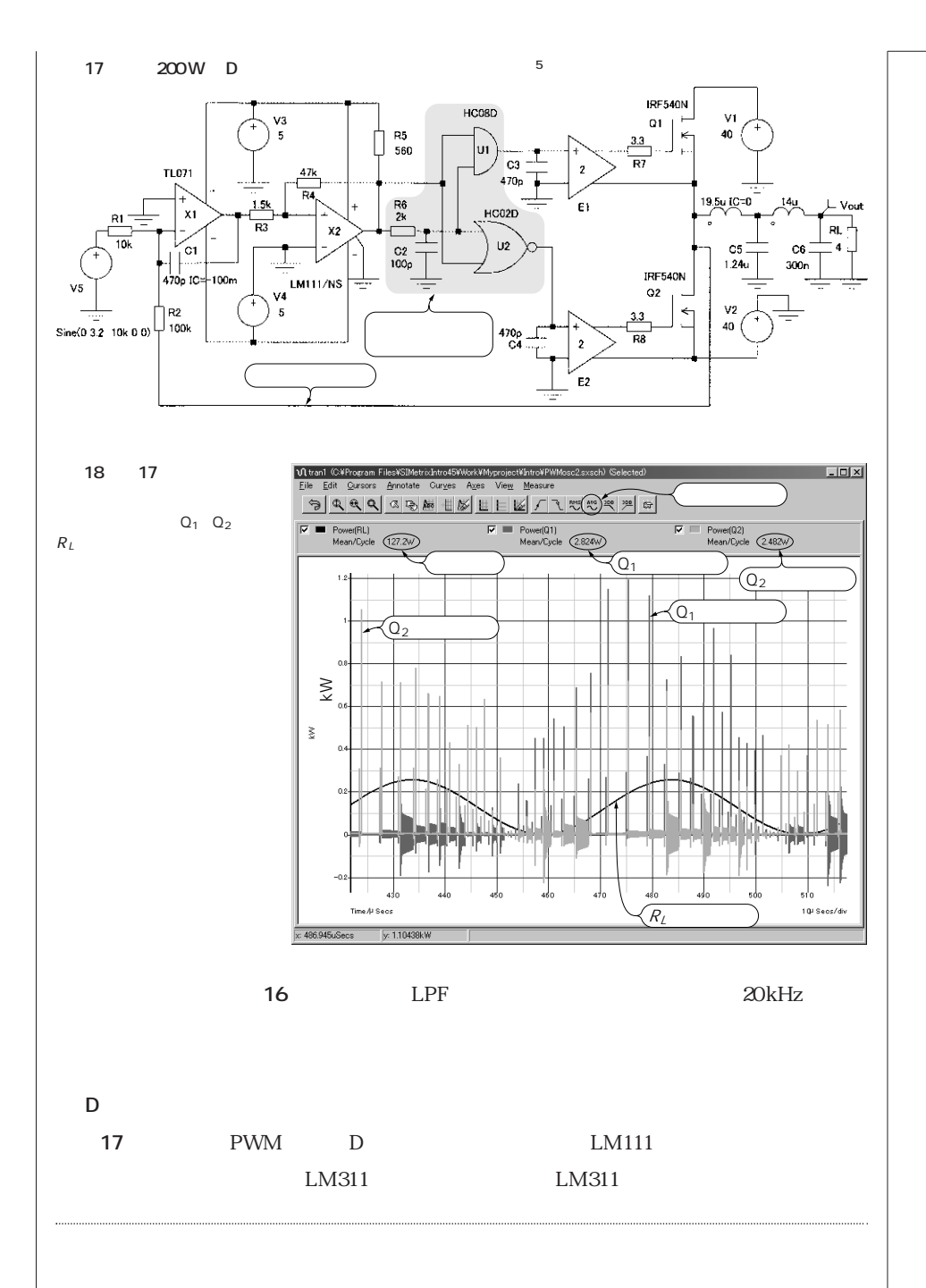

解析事例のいろいろ 33

 $LM111$  LM311 MOSFET IRF540N E1 E2 E1 E2 2  $R_L$  4 D級アンプのポイントは電力効率です.電力効率を計算するには,出力段パワーMOS-FET  $Q_1$   $Q_2$  SIMetrix 5.0/CQ p t v t  $\times$  i t **a** 18  $Q_1$   $Q_2$   $R_L$  $10kHz$   $R_L$  20kHz  $Q_1$ ,  $Q_2$  and  $1 \text{ kW}$  $2.824W$ ,  $2.482W$   $R_L$  127.2W  $\frac{127.2}{2824}$  2.482 96 127.2